, tushu007.com

## <<SolidWorks2006

<<SolidWorks2006 >>

- 13 ISBN 9787111135241
- 10 ISBN 7111135245

出版时间:2006-1

 $\alpha$ 

页数:209

字数:334000

extended by PDF and the PDF

http://www.tushu007.com

, tushu007.com

## <<SolidWorks2006

SolidWorks

SolidWorks2004

CAD/CAM

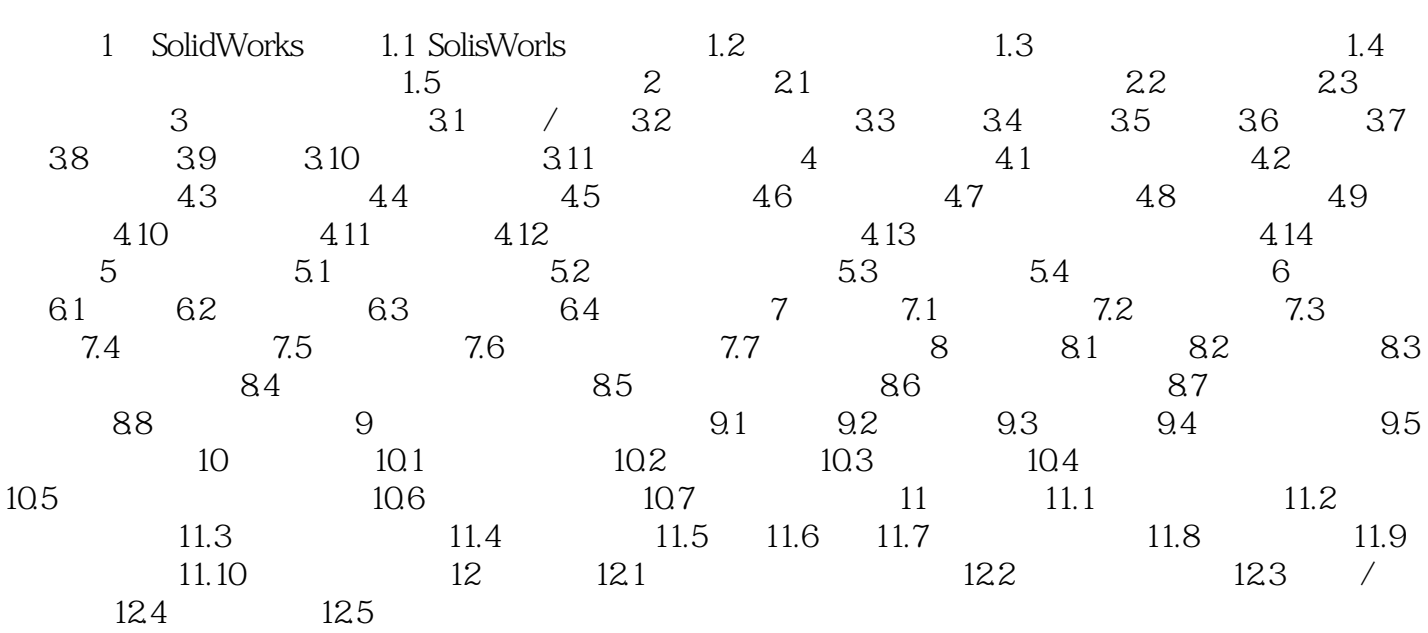

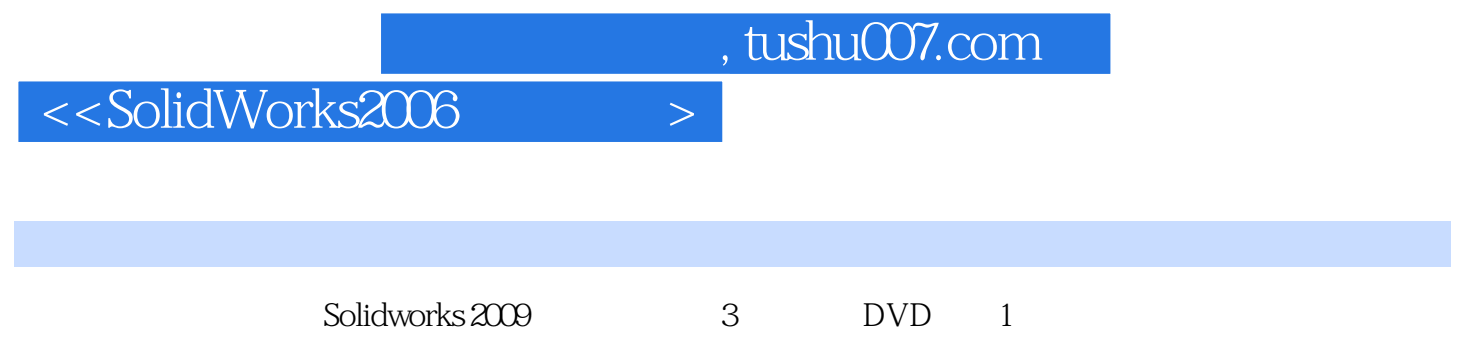

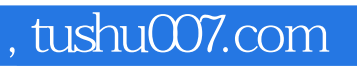

## $<<$ SolidWorks2006  $>$

本站所提供下载的PDF图书仅提供预览和简介,请支持正版图书。

更多资源请访问:http://www.tushu007.com